## **Math 2280-2**

## Tuesday April 10, 2001

## **Even and Odd extensions**

## **Differentiating and integrating Fourier Series**

We play with example 1 page 613, taking  $L=1$ .

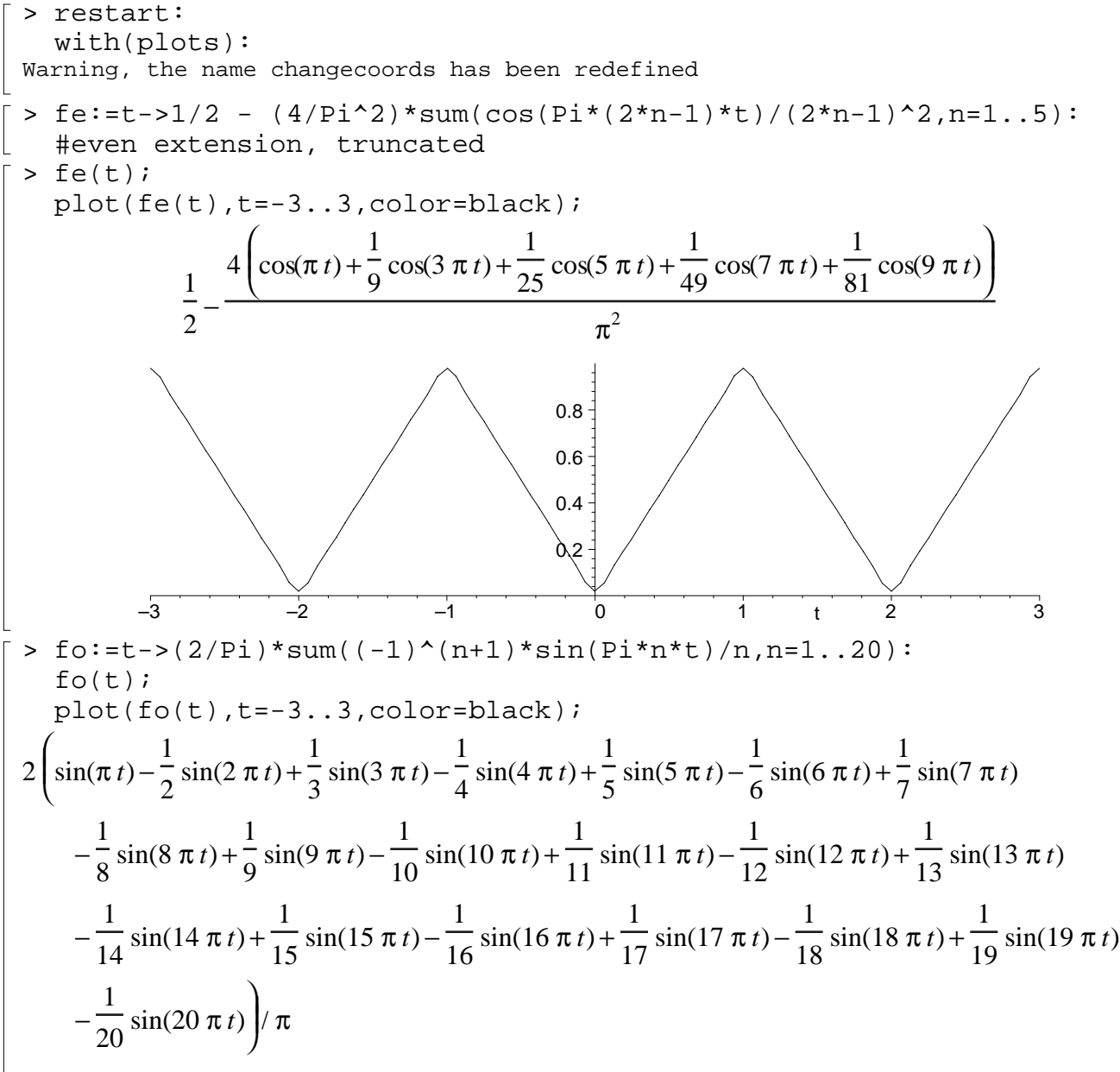

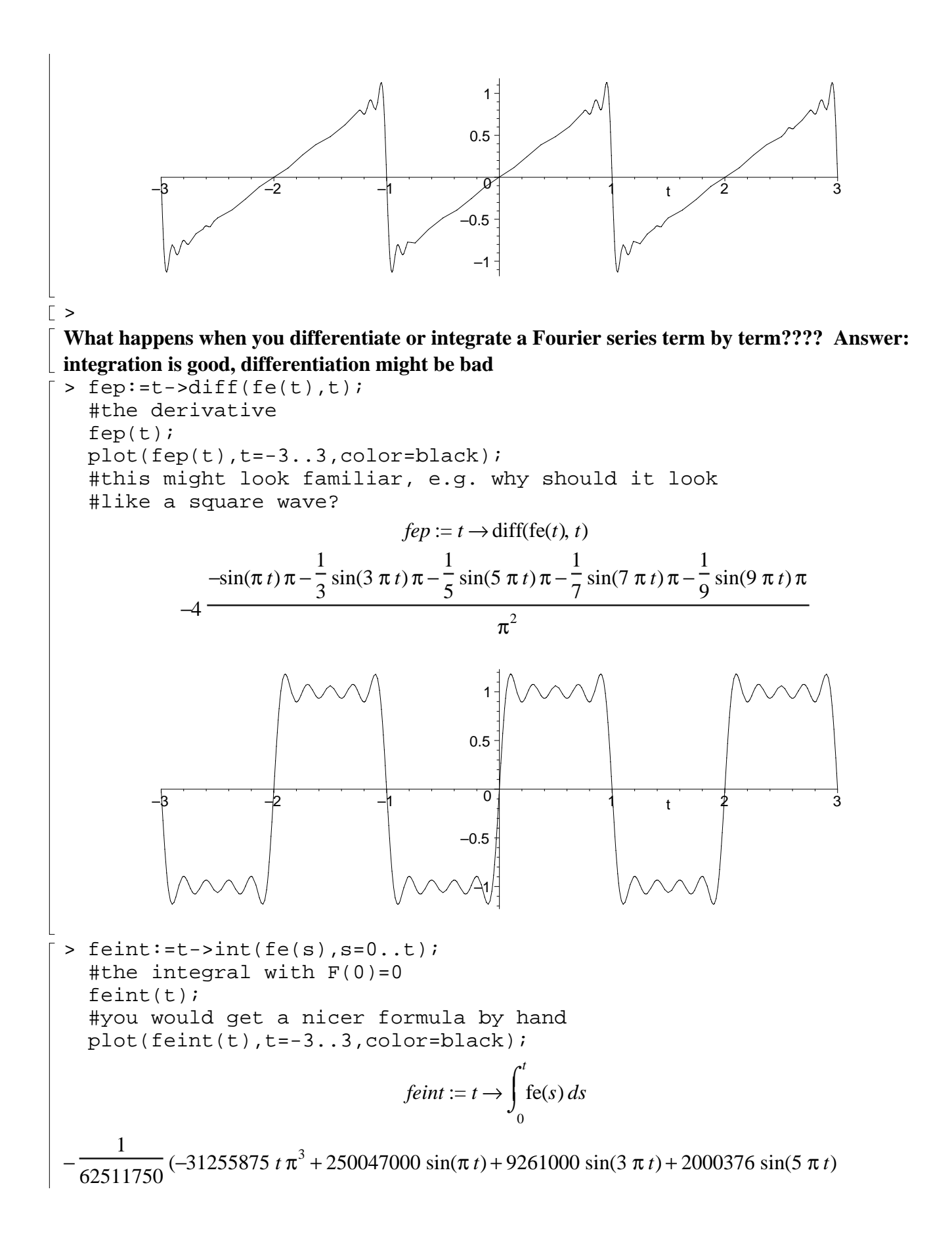

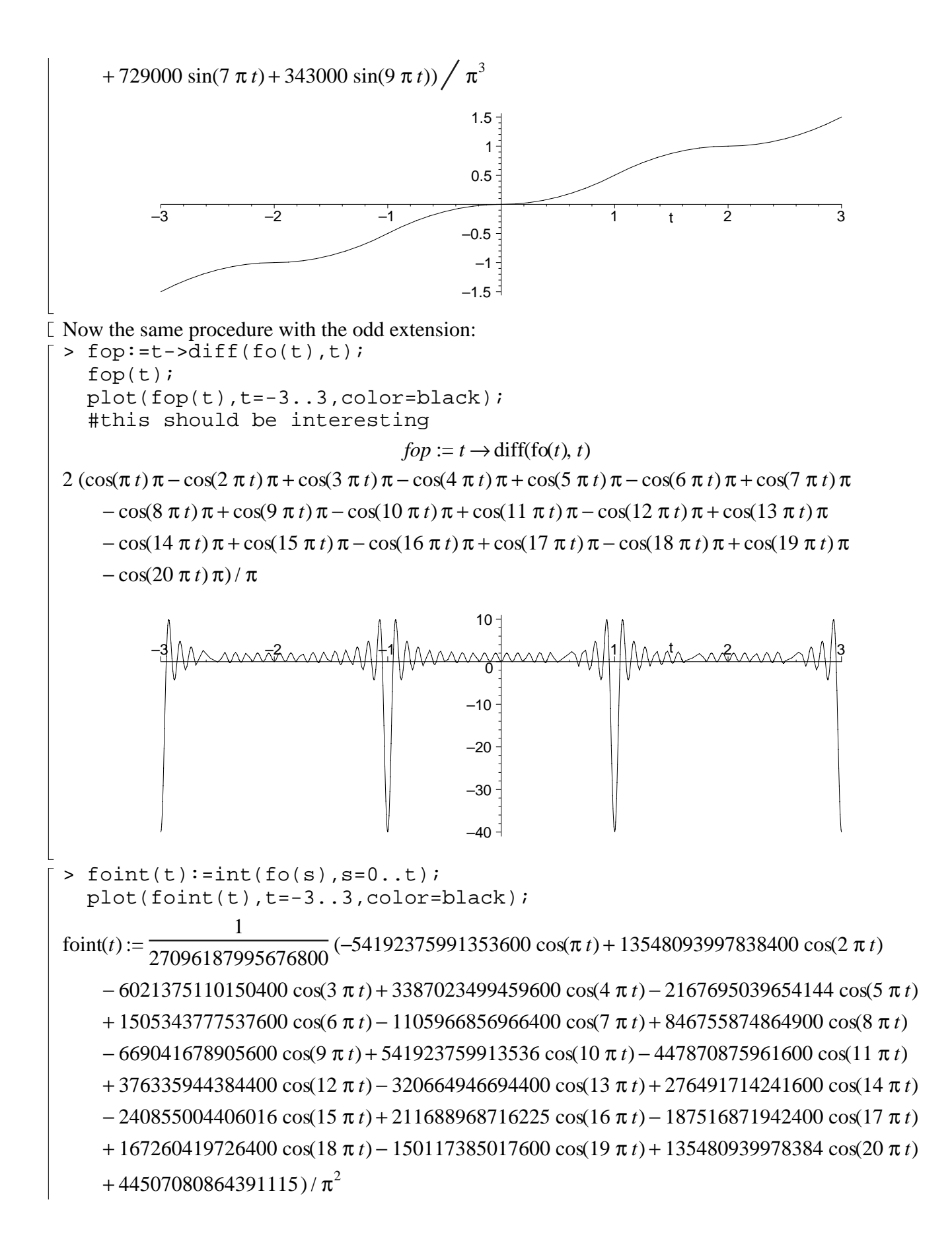

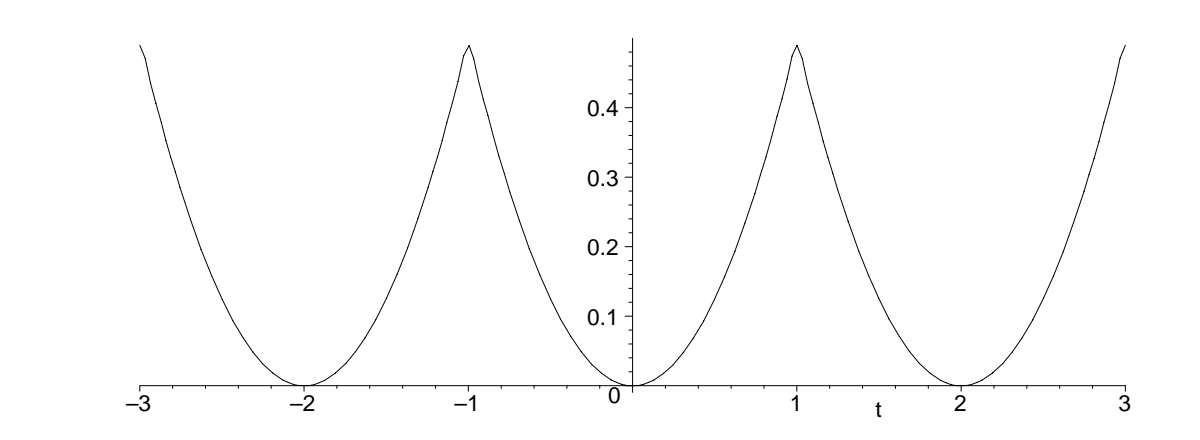